## Free Wi-Fi WEBブラウザ認証手順(メールアドレス)画面

## SSID接続から10分以内に以下の認証手順操作を行わないと切断されます。

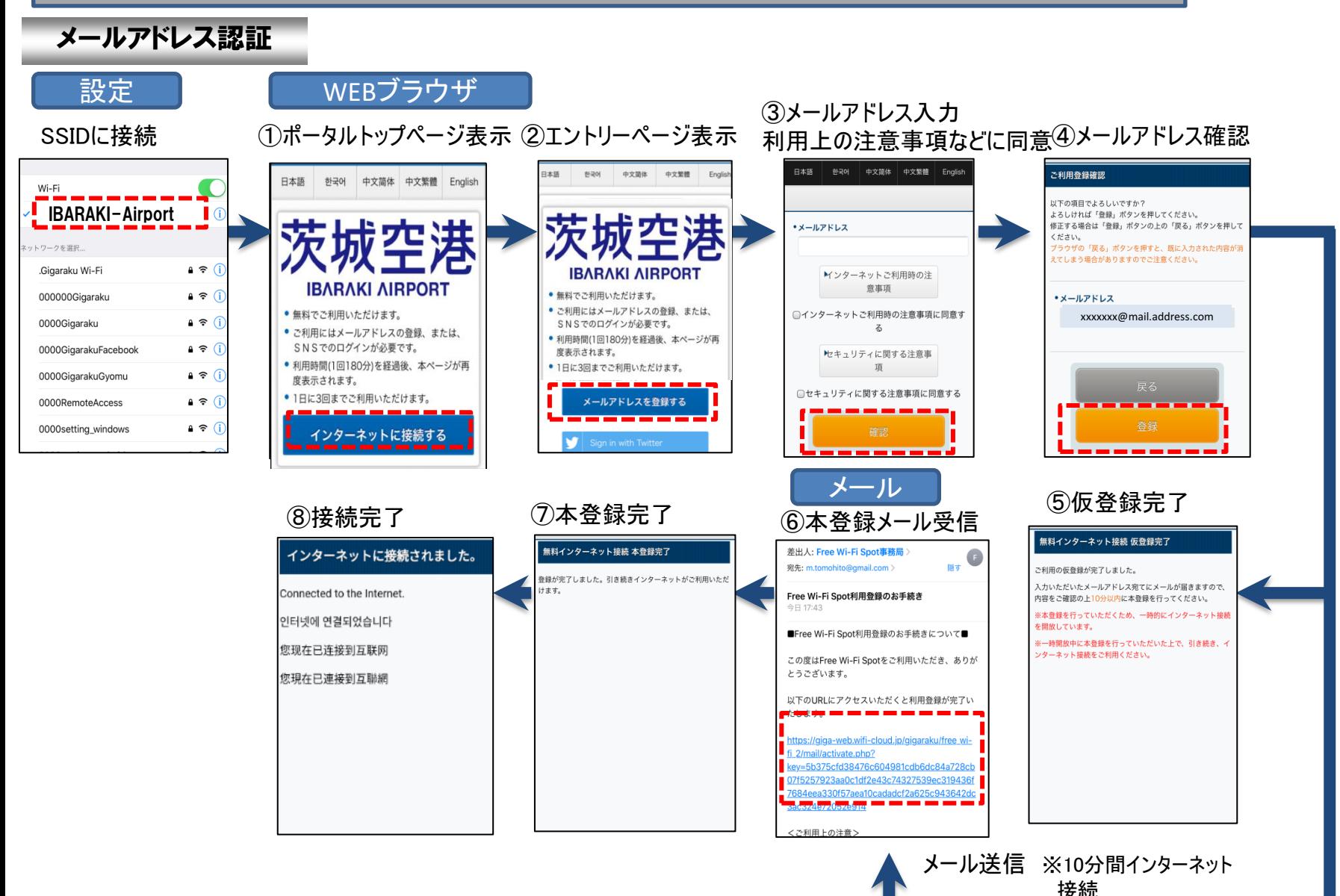